# Получение списка вопросов для анкетирования

- [Запрос](#page-0-0)
	- [Адрес запроса](#page-0-1)
	- [Заголовки запроса](#page-0-2)
- [Ответ сервера](#page-0-3)
	- [Объект Answer](#page-0-4)
	- [Пример ответа](#page-0-5)
- [Возможные ошибки](#page-1-0)

# <span id="page-0-0"></span>Запрос

# <span id="page-0-1"></span>Адрес запроса

GET: /api/v2/disp/interview

#### <span id="page-0-2"></span>Заголовки запроса

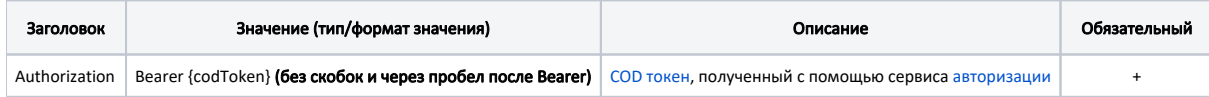

## <span id="page-0-3"></span>Ответ сервера

В случае успешного выполнения сервер вернет массив объектов Question в формате JSON.

Каждый объект Question содержит следующие поля:

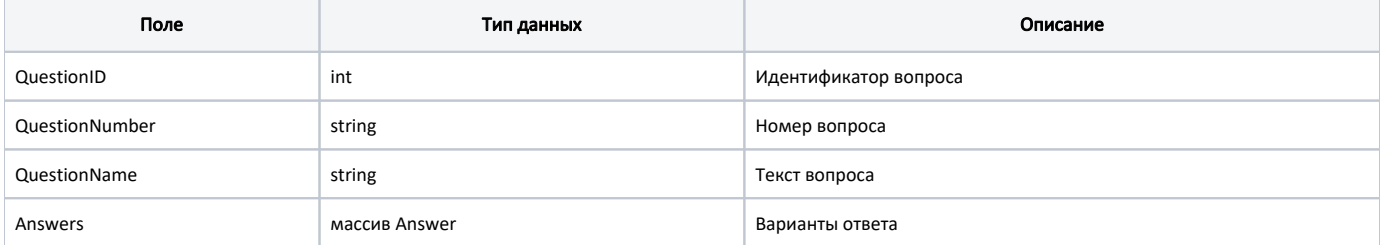

### <span id="page-0-4"></span>Объект Answer

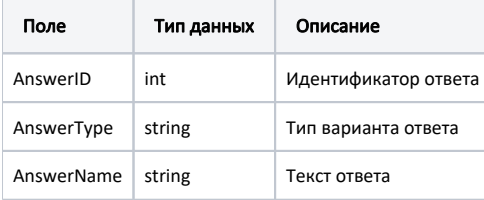

#### <span id="page-0-5"></span>Пример ответа

```
\overline{[} {
         "questionID": 1,
         "questionNumber": "1.1",
         "questionName": " -, ?",
         "answers": [
             {
                 "answerID": 1,
                 "answerType": "Choise",
                 "answerName": ""
             },
             {
                 "answerID": 2,
                 "answerType": "Choise",
                 "answerName": ""
             }
         ]
     },
     {
         "questionID": 2,
         "questionNumber": "1.2",
        "questionName": " -, ()?",
         "answers": [
             {
                 "answerID": 3,
                 "answerType": "Choise",
                 "answerName": ""
             },
             {
                 "answerID": 4,
                 "answerType": "Choise",
                 "answerName": ""
             }
        ]
    }
]
```
# <span id="page-1-0"></span>Возможные ошибки

В случае возникновения ошибок будет возвращен [стандартный ответ сервера](http://confluence.softrust.ru/pages/viewpage.action?pageId=6586453);

В случае возникновения ошибок валидации сервер вернет стандартное [сообщение валидации.](http://confluence.softrust.ru/pages/viewpage.action?pageId=6586451)